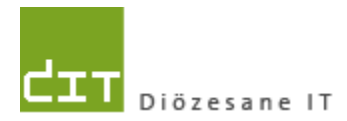

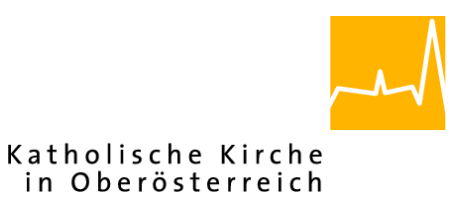

# **Pfarrverwaltung (Pfarrpaket)**

# **Änderungen Modul Matriken**

# **Programm-Version: 3.15.0**

**Dokument-Version: 24.2.2016**

**Diözese Linz Diözesane IT Pfarrverwaltung Kapuzinerstraße 47 4020 Linz** DVR: 0029874(118)

**Linz, am 24.2.2016**

**Autor: Ernst A.N. Raidl**

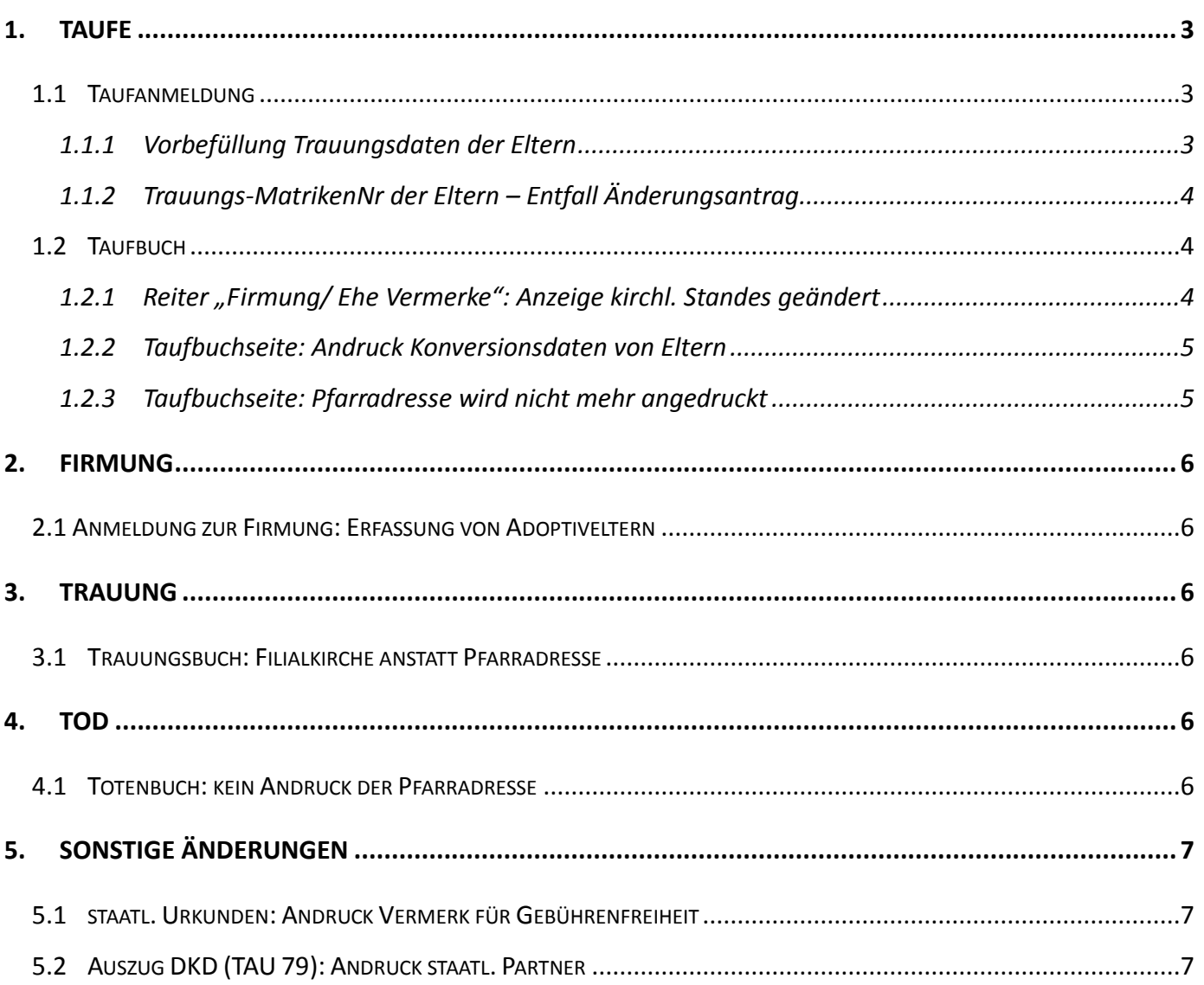

# <span id="page-2-0"></span>**1. Taufe**

# <span id="page-2-1"></span>**1.1 Taufanmeldung**

#### <span id="page-2-2"></span>**1.1.1 Vorbefüllung Trauungsdaten der Eltern**

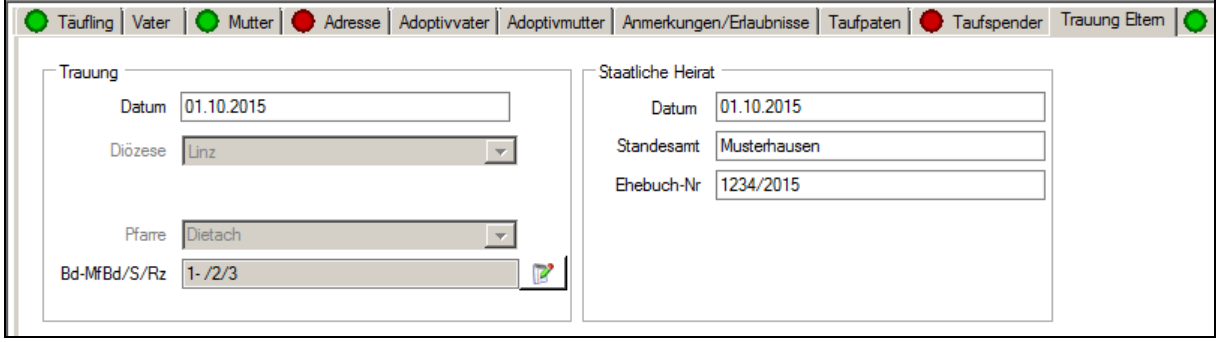

Die **erstmalige** Vorbefüllung der Eltern-Trauungsdaten wurde verbessert und funktioniert unter folgenden Voraussetzungen:

- Taufanmeldung wurde erst in der Version 3.15.0 neu angelegt (*Dz. Linz: ab 17.12.2015*)
- Mutter und Vater (bzw. Adoptiveltern) des Täuflings sind bekannt (wurden ausgewählt) und scheinen im jeweiligen Reiter auf.

Wenn die kirchl. Hochzeit der Eltern als Matrikenfall mit dem Programm irgendwann erfasst wurde, sollten die erfassten Trauungsdaten jedenfalls hereingeladen werden. Die Abfrage der Trauungsdaten bei den Eltern wird beim **Wechsel** auf den Reiter "**Trauung Eltern**" durchgeführt

Falls die Eingabefelder teilweise oder ganz vorbefüllt werden, so ist gesichert, dass diese Daten bei beiden Elternteilen vorhanden sind und übereinstimmen. Die Vorbefüllung passiert überdies nur dann, wenn zumindest das kirchl. oder zivile Trauungsdatum oder die Trauungsmatriken-Nr übereinstimmen.

Es erfolgt keine Vorbefüllung der betreffenden Felder, wenn Trauungsdaten nur bei einem Elternteil gespeichert sind oder voneinander abweichen.

Sofern die vorgeschlagenen Werte falsch sind, so sollte dies den Taufbuch-führenden Pfarren bzw. dem Matrikenreferat mitgeteilt werden. *(Die Meldewege können von Diözese zu Diözese variieren).*

## <span id="page-3-0"></span>**1.1.2 Trauungs-MatrikenNr der Eltern – Entfall Änderungsantrag**

In der Taufanmeldung wurde der Matrikennummern-Änderungsantrag für die Trauungsmatriken-Nr der Eltern herausgenommen. Diese MatrikenNr kann somit (im Irrtumsfalle) jederzeit korrigiert oder gelöscht werden.

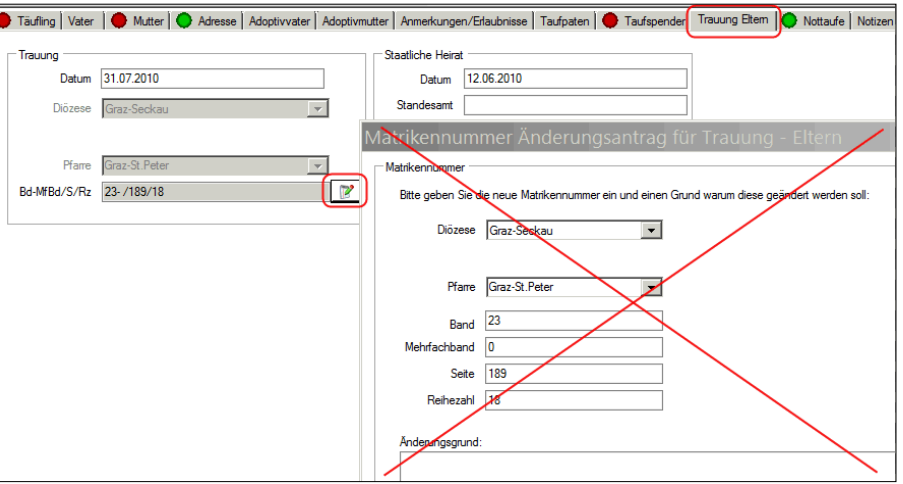

# <span id="page-3-1"></span>**1.2 Taufbuch**

#### <span id="page-3-2"></span>**1.2.1 Reiter "Firmung/ Ehe Vermerke": Anzeige kirchl. Standes geändert**

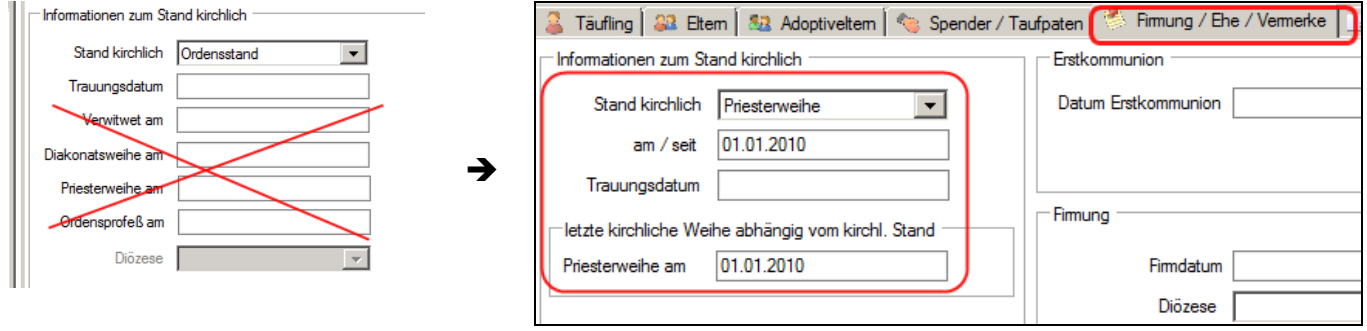

Im Reiter "Firmung / Ehe / Vermerke" wurde die Anzeige des kirchl. Standes (inkl. Weihedatum) überarbeitet und diverse Fehler behoben. Es gibt nur mehr ein Eingabefeld zur Erfassung einer kirchlichen Weihe, da nur ein Weihedatum gespeichert werden kann. Die Art der Weihe (Dikonats-, Priesterweihe oder Ordensprofeß) wird über die Auswahl des kirchlichen Standes gesteuert.

In Ergänzung zum kirchlichen Stand wird seit der Version 3.15.0 auch das letzte Änderungsdatum (des kirchl. Standes) als "am / seit" zur Kontrolle bzw. zur weiteren Information angezeigt. Somit ist auch eine Laisierung (kirchl. Weihe & "ledig am/seit ...") darstellbar (siehe Bild)

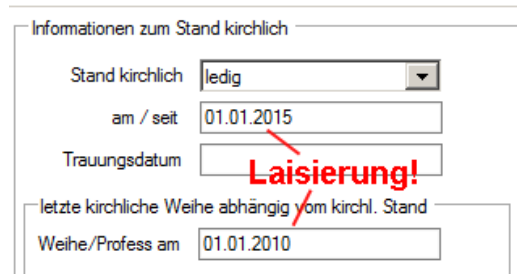

Das Datum der letzten Änderung (d. kirchl. Standes) wird unabhängig von den anderen Angaben (Trauung bzw. Weihe/Profess) gespeichert. Sollten diverse Daten widersprüchlich sein, erfolgt **nach dem Wechsel des Reiters oder beim Schließen** eine automatische Korrektur und es wird eine Hinweismeldung angezeigt, die gegebenenfalls zu überprüfen ist.

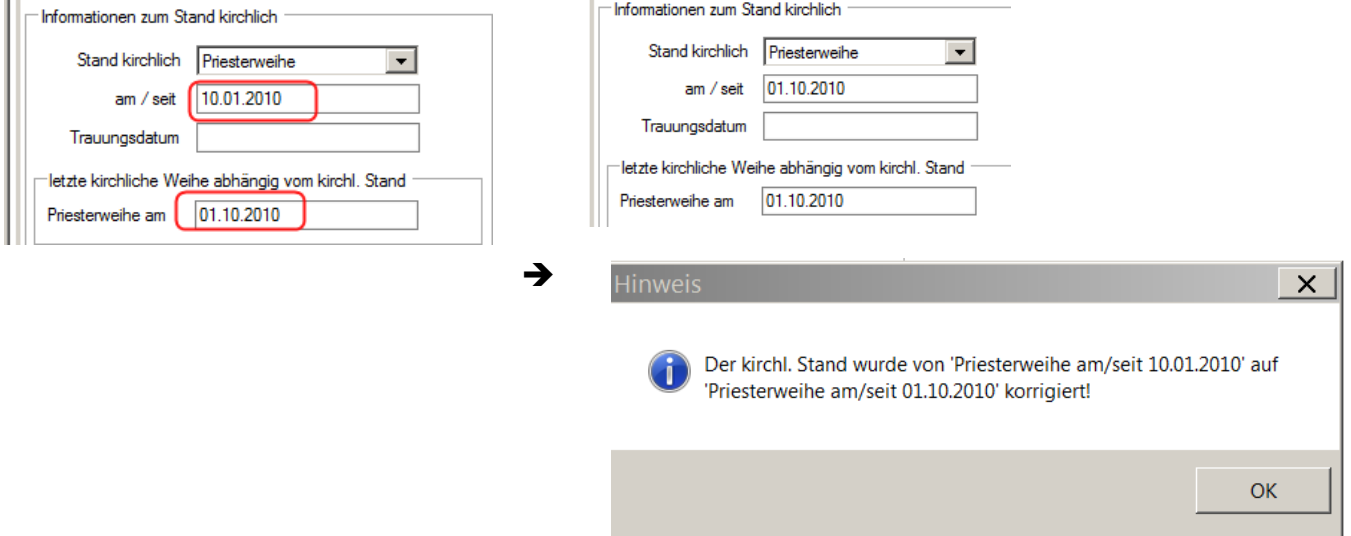

#### <span id="page-4-0"></span>**1.2.2 Taufbuchseite: Andruck Konversionsdaten von Eltern**

Auf der Taufbuchseite wird nunmehr eine Konversion eines Elternteils korrekt angedruckt; falls das Jahr der Konversion miterfasst wurde, wird dies in einer zweiten Zeile angedruckt.

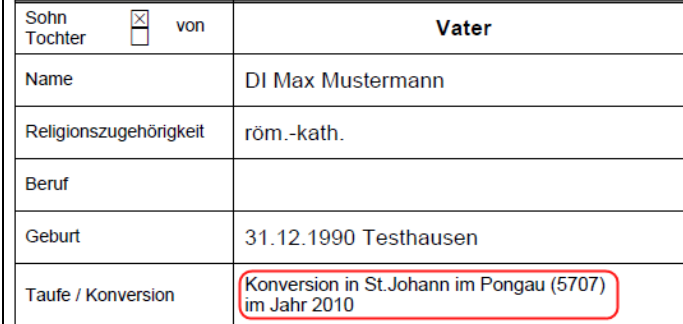

#### <span id="page-4-1"></span>**1.2.3 Taufbuchseite: Pfarradresse wird nicht mehr angedruckt**

Aus Platzgründen wird auf der Taufbuchseite (so wie auch auf Trauungsbuch und Totenbuch) die Pfarradresse nicht mehr angedruckt.

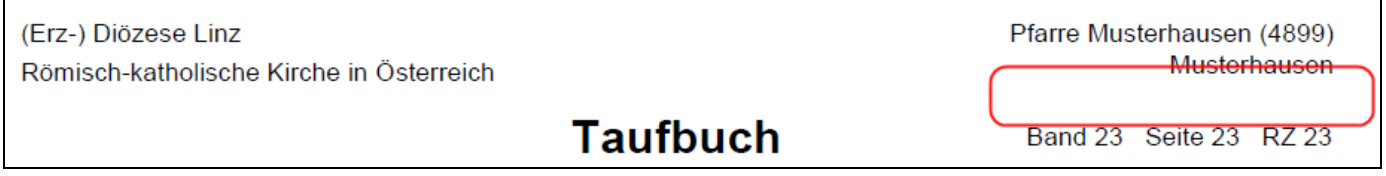

# <span id="page-5-0"></span>**2. Firmung**

# <span id="page-5-1"></span>**2.1 Anmeldung zur Firmung: Erfassung von Adoptiveltern**

In der Anmeldung zur Firmung sind etwaige Adoptiveltern (Adoptivvater bzw. Adoptovmutter) nun separat zu erfassen und dürfen nicht mehr - wie vor der Version 3.15.0 mangels Alternativen - als leibliche Eltern ausgewählt werden.

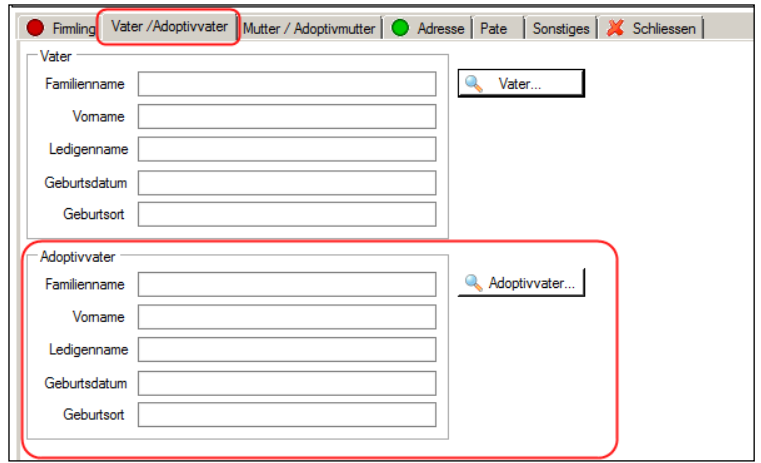

# <span id="page-5-2"></span>**3. Trauung**

## <span id="page-5-3"></span>**3.1 Trauungsbuch: Filialkirche anstatt Pfarradresse**

Am Trauungsbuch wird anstatt der Pfarradresse die Filialkirche angedruckt

**Trauungsbuch** 

Pfarre Linz-Pöstlingberg (4193) **Kirche XY** Band 11 Seite 11 RZ 11

# <span id="page-5-4"></span>**4. Tod**

## <span id="page-5-5"></span>**4.1 Totenbuch: kein Andruck der Pfarradresse**

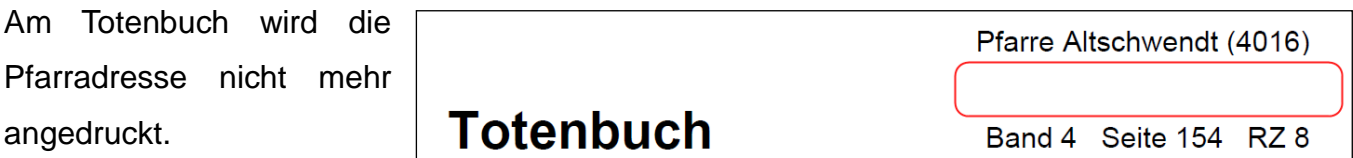

# <span id="page-6-0"></span>**5. Sonstige Änderungen**

# <span id="page-6-1"></span>**5.1 staatl. Urkunden: Andruck Vermerk für Gebührenfreiheit**

Auf den (staatlichen) Urkunden (Geburts-, Heirats- und Sterbeurkunde), die aufgrund des Ereignisdatums (Geburt & Tod: vor **1.1.1939**; Heirat: vor **1.8.1938**) von Pfarrämtern ausgestellt werden, wird unten ein Vermerk bezüglich der Gebührenfreiheit angedruckt:

Gebührenfrei gemäß § 14 TP 4 Abs. 3 Gebührengesetz 1957 in der Fassung. BGBI. I Nr. 84/2002

# <span id="page-6-2"></span>**5.2 Auszug DKD (TAU 79): Andruck staatl. Partner**

Am Formular TAU-79 (Auszug aus der diözesanen Katholikendatei) wird in der Zeile Zivilehe der Name des staatlichen Partners – falls erfasst – angedruckt:

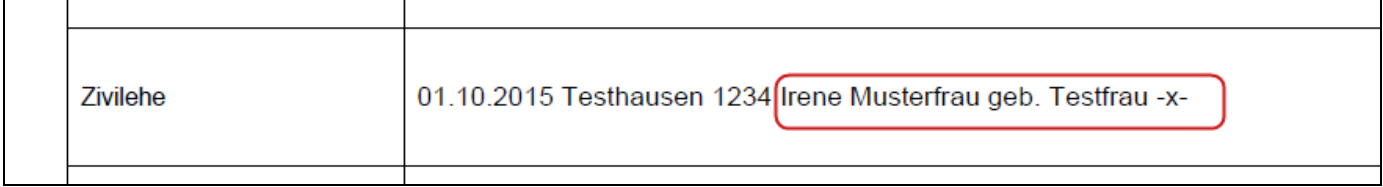